B4B35OSY: Operační systémy Lekce 2. Systémové volání

#### Petr Štěpán stepan@fel.cvut.cz

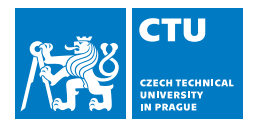

September 18, 2017

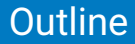

#### 1 [Složení OS](#page-2-0)

#### 2 [Služby OS](#page-11-0)

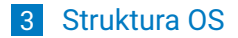

# <span id="page-2-0"></span>**Outline**

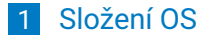

### 2 [Služby OS](#page-11-0)

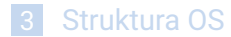

# <span id="page-3-0"></span>Složky OS

- Správa procesorů
- Správa procesů
	- **proces = činnost řízená programem**
- Správa (hlavní, vnitřní) paměti
- Správa I/O systému
- Správa disků vnější (sekundární) paměti
- Správa souborů
- **Podpora sítí**
- Systém ochran
- Interpret příkazů

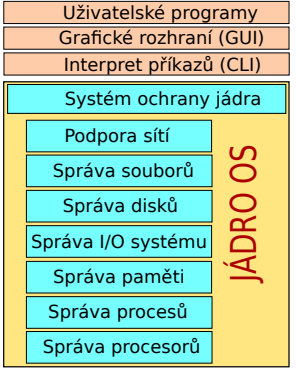

### <span id="page-4-0"></span>Interpret příkazů

- Většina zadání uživatele je předávána operačnímu systému řídícími příkazy, které zadávají požadavky na
	- správu a vytváření procesů
	- ovládání I/O
	- správu sekundárních pamětí
	- správu hlavní paměti
	- zpřístupňování souborů
	- **komunikaci mezi procesy**
	- **■** práci v síti, ...

**Program, který čte a interpretuje řídicí příkazy se označuje v** různých OS různými názvy

- **Command-line interpreter (CLI), shell, cmd.exe, sh, bash, ...**
- Většinou rozumí jazyku pro programování dávek (tzv. skriptů)
- Interpret příkazů lze chápat jako nadstavbu vlastního OS

systémový program (pracující v uživatelském režimu)

### <span id="page-5-0"></span>GUI

- **První Xerox Alto (1973)**
- Apple Lisa (1983)
- X window (1984) MIT, možnost vzdáleného terminálu přes síť
- Windows 1.0 pro DOS (1985)
- Windows 3.1 (1992) podpora 32-bitových procesorů s ochranou paměti, vylepšená grafika
- Windows NT (1993) preemptivní multitasking, předchůdce Windows XP (2001)

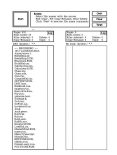

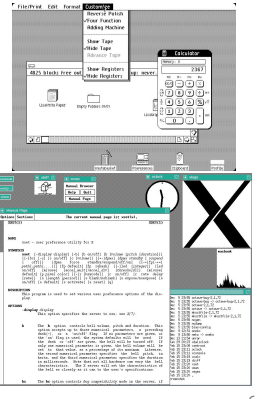

# <span id="page-6-0"></span>Systémové programy

**Poskytují prostředí pro vývoj a provádění programů** 

### **Typická skladba**

- **Práce se soubory, editace, kopírování, katalogizace, ...**
- Získávání, definování a údržba systémových informací
- Modifikace souborů
- **Podpora prostředí pro různé programovací jazyky**
- Sestavování programů
- **Komunikace**
- **Anti-virové programy**
- Šifrování a bezpečnost
- Aplikační programy z různých oblastí
- Systémové programy jsou v rámci OS řešeny formou výpočetních/uživatelských procesů, ne jako služby OS

# <span id="page-7-0"></span>Jádro OS

#### **Poskytuje ochranu/izolaci**

- Aplikačních programů mezi sebou
- Hardwaru před škodlivými aplikacemi  $\blacksquare$
- Dat (souborů) před neoprávněnou manipulací
- Řídí přidělování zdrojů aplikacím
	- **Paměť, procesorový čas, přístup k HW, síti, ...**
- **Poskytuje aplikacím služby** 
	- Jaké?

# <span id="page-8-0"></span>Ochrana jádra OS

- Ochrana jádra
	- mechanismus pro kontrolu a řízení přístupu k systémovým a uživatelským zdrojům
- Systém ochran "prorůstá" všechny vrstvy OS
- Systém ochran musí
	- rozlišovat mezi autorizovaným a neautorizovaným použitím
	- poskytnout prostředky pro prosazení legální práce
- Detekce chyb
	- Chyby interního a externího hardware
		- Chyby paměti, výpadek napájení
		- Chyby na vstupně/výstupních zařízeních či mediích ("díra" na disku)
	- Softwarové chyby
		- **Aritmetické přetečení, dělení nulou**
		- Pokus o přístup k "zakázaným" paměťovým lokacím (ochrana paměti)
	- OS nemůže obsloužit žádost aplikačního programu o službu
		- Např. "k požadovanému souboru nemáš právo přistupovat"

### <span id="page-9-0"></span>Ochrana jádra OS

- Základ ochrany OS přechod do systémového módu
	- **Intel x86 rozlišuje 4 úrovně ochrany (priviledge level):**  $0 -$  **jádro OS,** 3 – uživatelský mód
	- Jiné architektury mají většinou jen dva módy (jeden bit ve stavovém slově)
	- V uživatelském módu jsou některé instrukce zakázané (opakování jaké?)
- Přechod z uživatelského módu do systémového
	- **pouze programově vyvolaným přerušením** 
		- speciální instrukce (trap, int, sysenter, swi, ...)
	- nejde spustit cokoliv, spustí se pouze kód povolený operačním systémem
	- Systémové volání služby jádra (system calls)
- **Přechod ze systémového módu do uživatelského** 
	- Speciální instrukce či nastavení odpovídajících bitů ve stavovém slově FLAGS
	- návrat z přerušení

# <span id="page-10-0"></span>Ochrana jádra OS

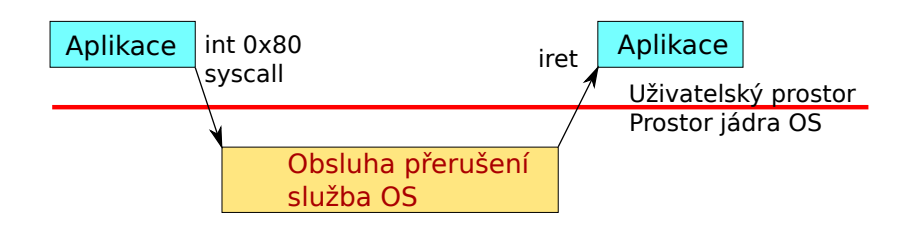

<span id="page-11-0"></span>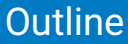

#### 1 [Složení OS](#page-2-0)

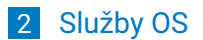

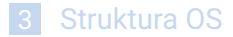

# <span id="page-12-0"></span>Služby jádra OS

x86 System Call Example - Hello World on Linux

```
.section .rodata
greeting:
      .string "Hello World\n"
      .text
      .global \_start
\_start:
      mov $4,%eax /* write is syscall no. 4 */
      mov $1,%ebx /* file descriptor -1 == stdout */
      mov $greeting,%ecx /* address of the data */
      mov $12,%edx /* length of the data */
      int $0x80 /* call the system */
```
# <span id="page-13-0"></span>Služby jádra OS

#### ■ Služby jádra jsou číslovány

- Registr eax obsahuje číslo požadované služby
- Ostatní registry obsahují parametry, nebo odkazy na parametry
- Problém je přenos dat mezi pamětí jádra a uživatelským prostorem
	- malá data lze přenést v registrech návratová hodnota funkce
	- velká data uživatel musí připravit prostor, jádro z/do něj nakopíruje data, předává se pouze adresa (ukazatel)
- Volání služby jádra na strojové úrovni není komfortní
	- Je nutné použít assembler, musí být dodržena volací konvence
	- Zapouzdření pro programovací jazyky API
	- Základem je běhová knihovna jazyka C (libc, C run-time library)
- $\blacksquare$  Linux system call table -

http://docs.cs.up.ac.za/programming/asm/derick\_tut/syscalls.html

Windows system call table - http://j00ru.vexillium.org/ntapi/

### <span id="page-14-0"></span>ABI

- **Application Binary Interface**
- Definuje rozhraní na úrovni strojového kódu:
	- V jakých registrech se předávají parametry
	- V jakém stavu je zásobník
	- **zarovnání vícebytových hodnot v paměti**
- ABI se liší nejen mezi OS, ale i mezi procesorovými architekturami stejného OS.
	- Např: Linux i386, amd64, arm,  $\ldots$
	- Možnost podpory více ABI: int 0x80, systenter, 32/64 bit

### <span id="page-15-0"></span>ABI Linuxu

32 bitový systém (i386): instrukce int 0x80

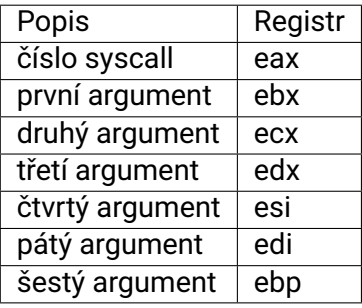

64 bitový systém (amd64): instrukce syscall

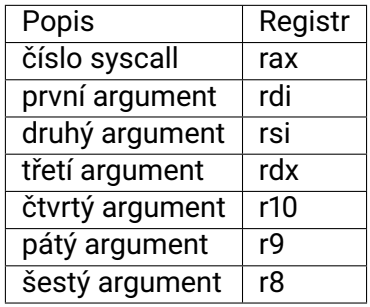

### <span id="page-16-0"></span>API

Standardy pro soustavy služeb OS (system calls)

- Rozhraní systémových služeb API (Application Programming Interface)
- Definuje rozhraní na úrovni zdrojového kódu
	- **J**ména funkcí, parametry, návratové hodnoty, datové typy
- **POSIX (IEEE 1003.1, ISO/IEC 9945)** 
	- Specifikuje nejen system calls ale i rozhraní standardních knihovních podprogramů a dokonce i povinné systémové programy a jejich funkcionalitu (např. ls vypíše obsah adresáře)
	- http://www.opengroup.org/onlinepubs/9699919799/nframe.html
- Win API
	- Specifikace volání základních služeb systému v MS Windows
- **Nesystémová API:** 
	- Standard Template Library pro C++
	- Java API

# <span id="page-17-0"></span>Volání služeb jádra OS přes API

- Aplikační program (proces) volá službu OS:
- Zavolá podprogram ze standardní systémové knihovny
- Ten transformuje volání na systémové ABI a vykoná instrukci pro systémové volání
- Ta přepne CPU do privilegovaného režimu a předá řízení do vstupního bodu jádra
- Podle kódu požadované služby jádro zavolá funkci implementující danou službu (tabulka ukazatelů)
- **Po provedení služby se řízení vrací aplikačnímu programu s** případnou indikací úspěšnosti

### <span id="page-18-0"></span>**POSIX**

- **Portable Operating System Interface for Unix IEEE standard pro** systémová volání i systémové programy
- Standardizační proces začal 1985 důležité pro přenos programů mezi systémy
- 1988 POSIX 1 Core services služby jádra
- **1992 POSIX 2 Shell and utilities systémové programy a nástroje**
- 1993 POSIX 1b Real-time extension rozšíření pro operace reálného času
- 1995 POSIX 1c Thread extension rozšíření o vlákna
- Po roce 1997 se spojil s ISO a byl vytvořen standard POSIX:2001 a POSIX:2008

<span id="page-19-0"></span>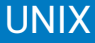

- Operační systém vyvinutý v 70. letech v Bellových laboratořích
- Protiklad tehdejšího OS Multix
- Motto: **V jednoduchosti je krása**
- Ken Thompson, Dennis Ritchie
- **Pro psaní OS si vyvinuli programovací jazyk C**
- Jak UNIX tak C přežilo do dnešních let
- Linux, FreeBSD, \*BSD, GNU Hurd, VxWorks, ...

### <span id="page-20-0"></span>Unix v kostce

#### ■ Všechno je soubor

Systémová volání pro práci se soubory:

- open(pathname, flags)  $\rightarrow$  file descriptor (celé číslo)
- read(fd, data, délka)
- write(fd, data, délka)
- ioctl(fd, request, data) vše ostatní co není read/write
- close( $fd$ )

#### Souborový systém:

- $\blacksquare$  /bin aplikace
- $\blacksquare$ /etc konfigurace
- $\blacksquare$  /dev přístup k hardwaru
- $\blacksquare$  /lib knihovny

### <span id="page-21-0"></span>POSIX dokumentace

```
Druhá kapitola manuálových stránek
 Příkaz (např. v Linuxu): man 2 ioctl
ioctl(2) - Linux man page
Name
ioctl - control device
Synopsis
#include <sys/ioctl.h>
int ioctl(int d, int request, ...);
Description
The ioctl() function manipulates the underlying device parameters
of special files. In particular, many operating characteristics of
character special files (e.g., terminals) may be controlled with
ioctl() requests. The argument d must be an open file descriptor.
The second argument is a device-dependent request code. The third
argument is an untyped pointer to memory. It's traditionally char
*argp (from the days before void * was valid C), and will be so
named for this discussion.
```
### <span id="page-22-0"></span>POSIX dokumentace

Pokračování An ioctl() request has encoded in it whether the argument is an in parameter or out parameter, and the size of the argument argp in bytes. Macros and defines used in specifying an ioctl() request are located in the file <sys/ioctl.h>. Return Value Usually, on success zero is returned. A few ioctl() requests use the return value as an output parameter and return a nonnegative value on success. On error, -1 is returned, and errno is set appropriately. Errors EBADF d is not a valid descriptor. EFAULT argp references an inaccessible memory area. EINVAL Request or argp is not valid. ENOTTY d is not associated with a character special device. ENOTTY The specified request does not apply to the kind of object that the descriptor d references. Notes In order to use this call, one needs an open file descriptor. Often the open(2) call has unwanted side effects, that can be avoided under Linux by giving it the O\_NONBLOCK flag. See Also execve(2), fcntl(2), ioctl list(2), open(2),  $sd(4)$ , tty(4)

# <span id="page-23-0"></span>Přehled služeb jádra

#### **Práce se soubory**

open, close, read, write, lseek, stat

**Správa souborů a adresářů** 

■ mkdir, rmdir, link, unlink, mount, umount, chdir, chmod

■ Správa procesů

 $\blacksquare$  fork, waitpid, execve, exit, kill, signal

# <span id="page-24-0"></span>Windows API

- Nebylo plně popsáno, skrytá volání využívaná pouze spřátelenými stranami
- MS developers mají privilegovaný přístup k popisu systémových volání
- Win16 16 bitová verze rozhraní pro Windows 3.1
- Win32 32 bitová verze od Windows NT
- Win32 for 64-bit Windows 64 bitová verze rozhraní Win32
- Nová window mohou zavést nová volání, případně přečíslovat staré služeby.

# <span id="page-25-0"></span>Windows API příklad

■ Funkce ReadFile() z Win32 API – funkce, která čte z otevřeného souboru

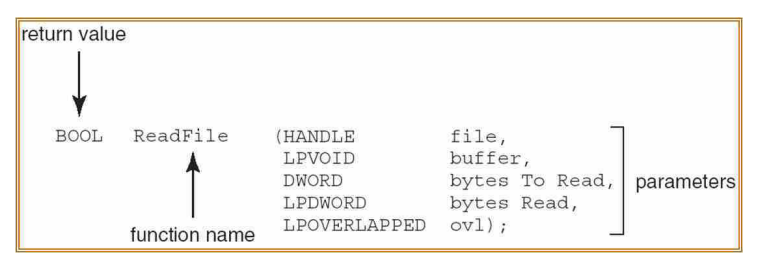

■ Parametry předávané funkci ReadFile()

- HANDLE file odkaz na soubor, ze kterého se čte
- LPVOID buffer odkaz na buffer pro zapsání dat ze souboru
- DWORD bytesToRead kolik bajtů se má přečíst
- LPDWORD bytesRead kolik bajtů se přečetlo
- LPOVERLAPPED ovl zda jde o blokované čtení

### <span id="page-26-0"></span>Porovnání POSIX a Win32

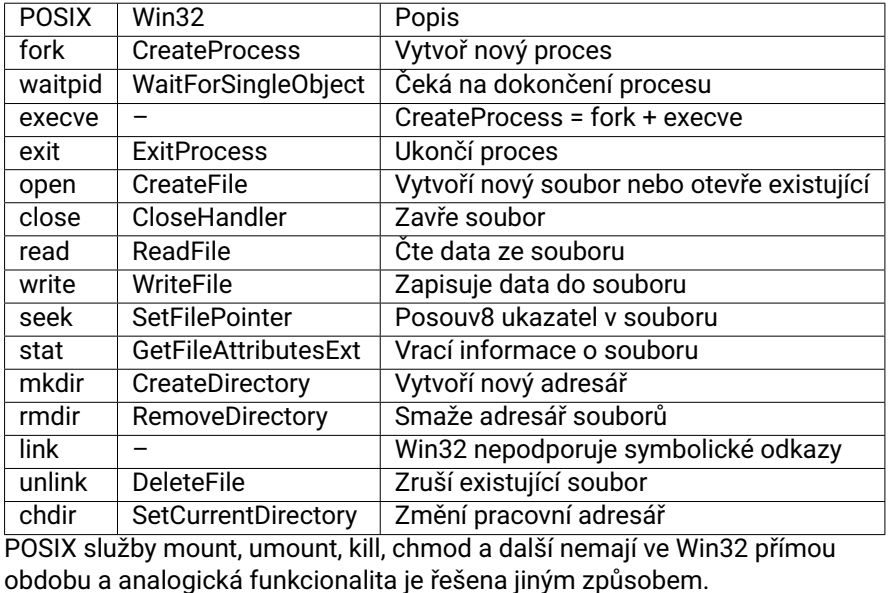

<span id="page-27-0"></span>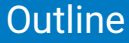

#### 1 [Složení OS](#page-2-0)

#### 2 [Služby OS](#page-11-0)

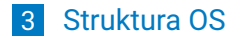

# <span id="page-28-0"></span>Vykonání služeb jádra OS

- Klasický monolitický OS
	- **Non-process Kernel OS**
	- **Procesy jen uživatelské a systémové programy**
	- Jádro OS je prováděno jako monolitický (byť velmi složitý) program v privilegovaném režimu
		- "USB MIDI má přístup ke klíči k šifrování disku :-)" CVE-2016-2384
- Služba OS je typicky implementována jako kód v jádře, běžící "v kontextu" daného procesu/vlákna
- Některé služby jsou částečně (nebo i úplně) implementovány v uživatelském prostoru systémovou knihovnou.
- Služba/systémové volání
	- **Procesor se přepne do systémového režimu, nepřepíná se však** kontext volajícího procesu/vlákna
	- K přepnutí kontextu (přechodu od jednoho procesu k jinému: proces1 – OS – proces2) dochází jen, je-li to nutné z hlediska plánování procesů po dokončení služby (např. volání "sleep").

# <span id="page-29-0"></span>Služba OS plně součást JOS

Tradiční řešení Jádro OS poskytuje služby pro každý z aplikačních programů *AP<sup>i</sup>* a operuje jako jediná společná entita pracující v privilegovaném režimu.

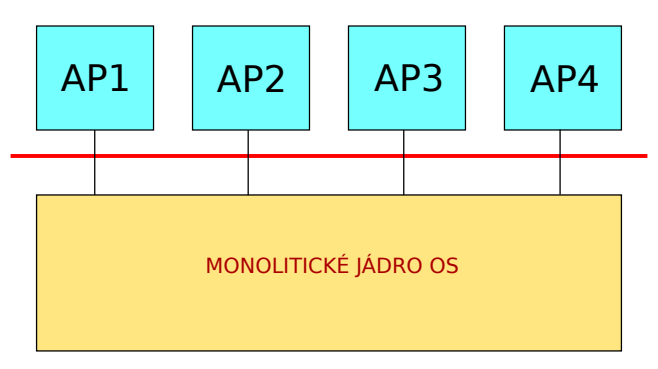

# <span id="page-30-0"></span>Služba OS jako součást procesu

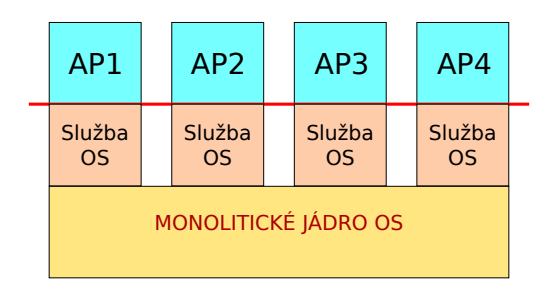

- Synchronní přerušení se obsluhuje v režii procesu  $\rightarrow$  minimalizace přepínání mezi procesy.
- **Používáno např. v UNIX SVR4**
- Uvnitř JOS používá každý proces samostatný zásobník
- Kód a data JOS jsou ve sdíleném adresovém prostoru a jsou sdílena všemi procesy
- Nutnost implementovat bezpečně s ohledem na paralelní běh procesů - thread safe

### <span id="page-31-0"></span>Procesově orientované jádro OS

- OS je soustavou systémových procesů
- Funkcí jádra je tyto procesy separovat a přitom umožnit jejich kooperaci
	- **Minimum funkcí je potřeba dělat v privilegovaném režimu**
	- Jádro pouze ústředna pro přepojování zpráv
	- Řešení snadno implementovatelné i na multiprocesorech
- Malé jádro ⇒ mikrojádro ( $\mu$ -jádro) (microkernel)

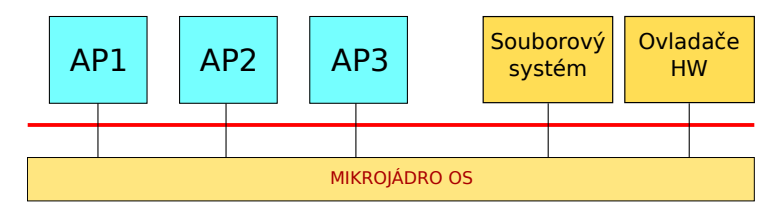

# <span id="page-32-0"></span>Porovnání JOS

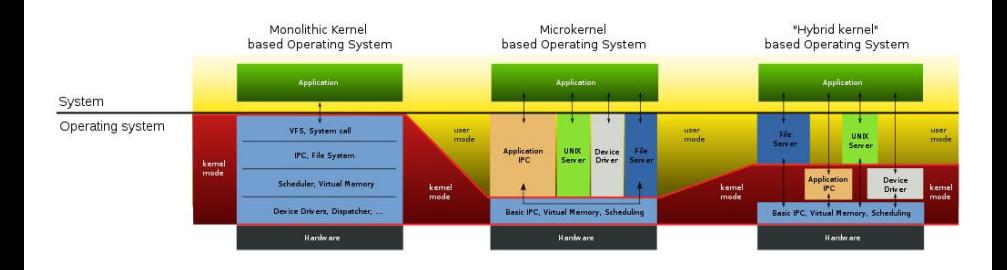

### <span id="page-33-0"></span>Mikrojádro - vlastnosti

- OS se snáze přenáší na nové hardwarové architektury,
	- $\blacksquare$   $\mu$ -jádro je malé
- Vyšší spolehlivost modulární řešení
	- moduly jsou snáze testovatelné
- Vyšší bezpečnost
	- méně kódu se běží v privilegovaném režimu
- **Pružnější, snáze rozšiřitelné řešení** 
	- snadné doplňování nových služeb a rušení nepotřebných
- Služby jsou poskytovány unifikovaně
	- výměnou zpráv
- **Přenositelné řešení** 
	- **při implementaci na novou hardwarovou platformu stačí změnit**  $\mu$ **-jádro**
- **Podpora distribuovanosti** 
	- výměna zpráv je implementována v síti i uvnitř systému
- **Podpora objektově-orientovaného přístupu** 
	- snáze definovatelná rozhraní mezi aplikacemi a  $\mu$ -jádrem
- To vše za cenu
	- zvýšené režie, volání služeb je nahrazeno výměnou zpráv mezi aplikačními a systémovými procesy

# <span id="page-34-0"></span>Příklad OS s  $\mu$ -jádrem

#### Windows XP (podle marketindových letáků MS)

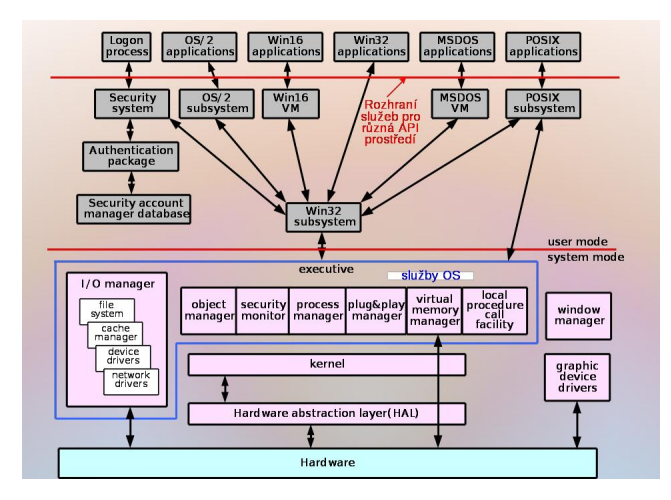

# <span id="page-35-0"></span>L4Re - OS s  $\mu$ -jádrem

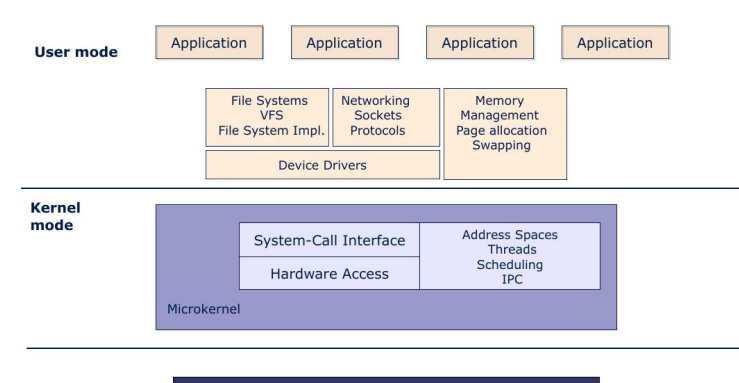

Hardware CPU, Memory, PCI, Devices

http://os.inf.tu-dresden.de http://www.kernkonzept.com/

# <span id="page-36-0"></span>Genode - OS s  $\mu$ -jádrem

Jeden z cílů: Omezit velikost "Trustued computing base" http://genode.org/

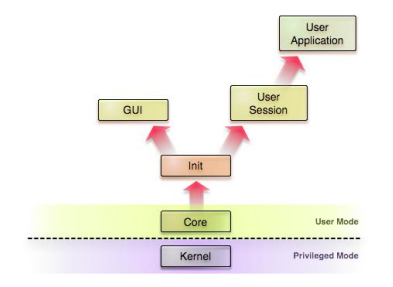

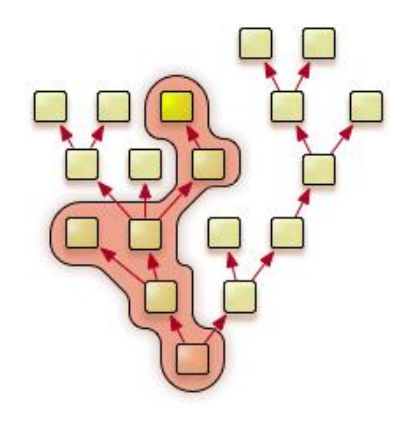

# <span id="page-37-0"></span>Nova - OS s  $\mu$ -jádrem

Systémová volání OS Nova:

- $\blacksquare$  call
- $\blacksquare$  reply
- create\_pd
- create\_ec
- **■** create\_sc
- create\_pt
- create\_sm
- revoke
- **■** lookup
- ec\_ctrl
- **■** sc\_ctrl
- pt\_ctrl
- sm\_ctrl
- assign\_pci assign\_gsi
- Výukový OS bude používán na cvičení
	- Víc jich není
	- **PD** protection domain proces
	- EC execution context
	- SC scheduling context
	- PT portal
	- $\blacksquare$  SM semafor  $\blacksquare$  38/40

<span id="page-38-0"></span>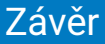

#### OS jsou funkčně velmi složité

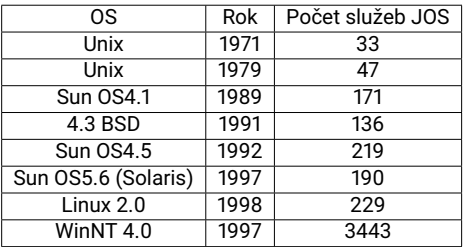

Obrovská složitost vnitřních algoritmů (jádra) OS Počty cyklů CPU spotřebovaných ve WinXP při

- Zaslání zprávy mezi procesy: 6K 120 K (dle použité metody)
- Vytvoření procesu: 3M
- Vytvoření vlákna: 100K
- Vytvoření souboru: 60K
- Vytvoření semaforu: 10K 30K
- Nahrání DLL knihovny" 3M
- Obsluha přerušení/výjimky: 100K 2M
- Přístup do systémové databáze (Registry) : 20K

### <span id="page-39-0"></span>Závěr

OS jsou velmi rozsáhlé Údaje jsou jen orientační, Microsoft data nezveřejňuje SLOC (Source Lines of Code) je velmi nepřesný údaj: Tentýž programový příkaz lze napsat na jediný nebo celou řadu řádků.

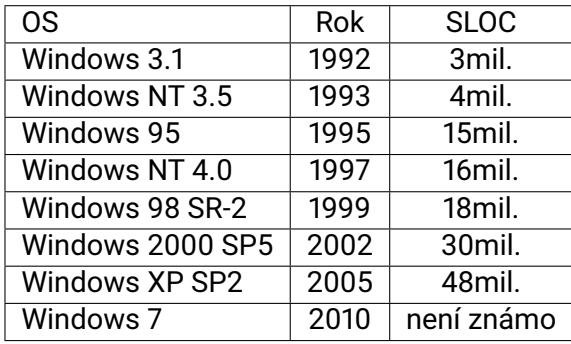